## **Finding Articles**

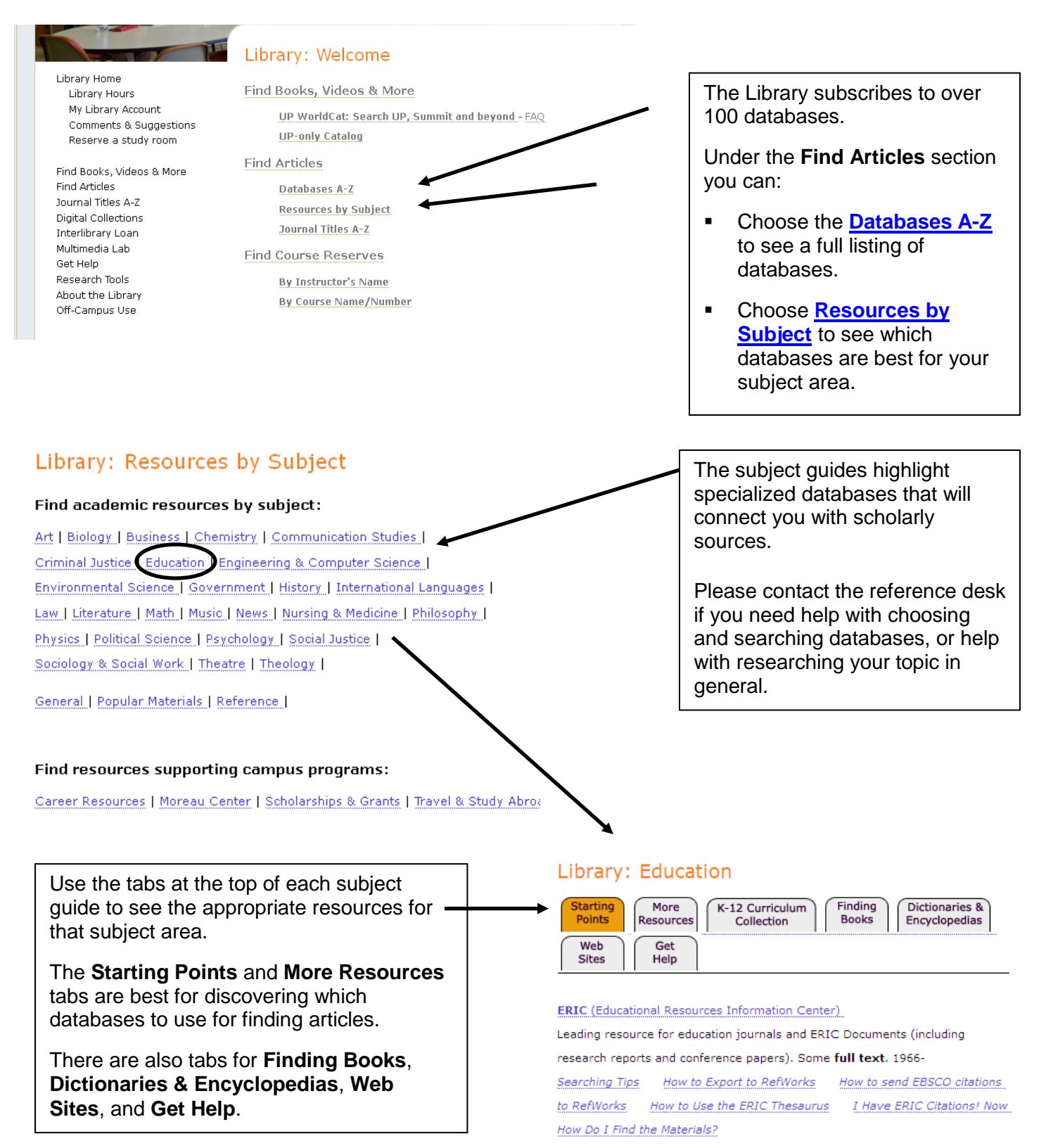

## **I. Before searching use the following questions to help narrow your topic:**

1. Are you interested in a particular time period or event (20<sup>th</sup> century, Renaissance, WWII)?

2. Are you examining a specific population (college students, teenagers, women, men, etc.)?

3. Is there a geographic component to your topic (i.e., land use in Oregon)?

4. Is there an aspect of the topic you are most interested in (social, economic, political, etc.)?

## **II. Then take some time to brainstorm words for searching the databases.**

1. Don't forget to think of synonyms: **teenagers =** teens, adolescents, young adults, etc.

2. Use truncation (word-stemming) to find all the variations of your word by entering the common root, then adding the truncation symbol (often an asterisk \*): **adolescen\* =** adolescence, adolescent, adolescents

3. Use AND to combine multiple keywords that express the different parts of your topic: **communicat\* and adolescen\* and parents** 

4. Use OR to combine synonyms for a particular concept. For example: **adolescen\* or teen\*** 

## **III. Now you are ready to search. Below is an example using the [Academic Search Premier](http://search.ebscohost.com/login.asp?custid=s8474154&profile=ehost&defaultdb=aph) database:**

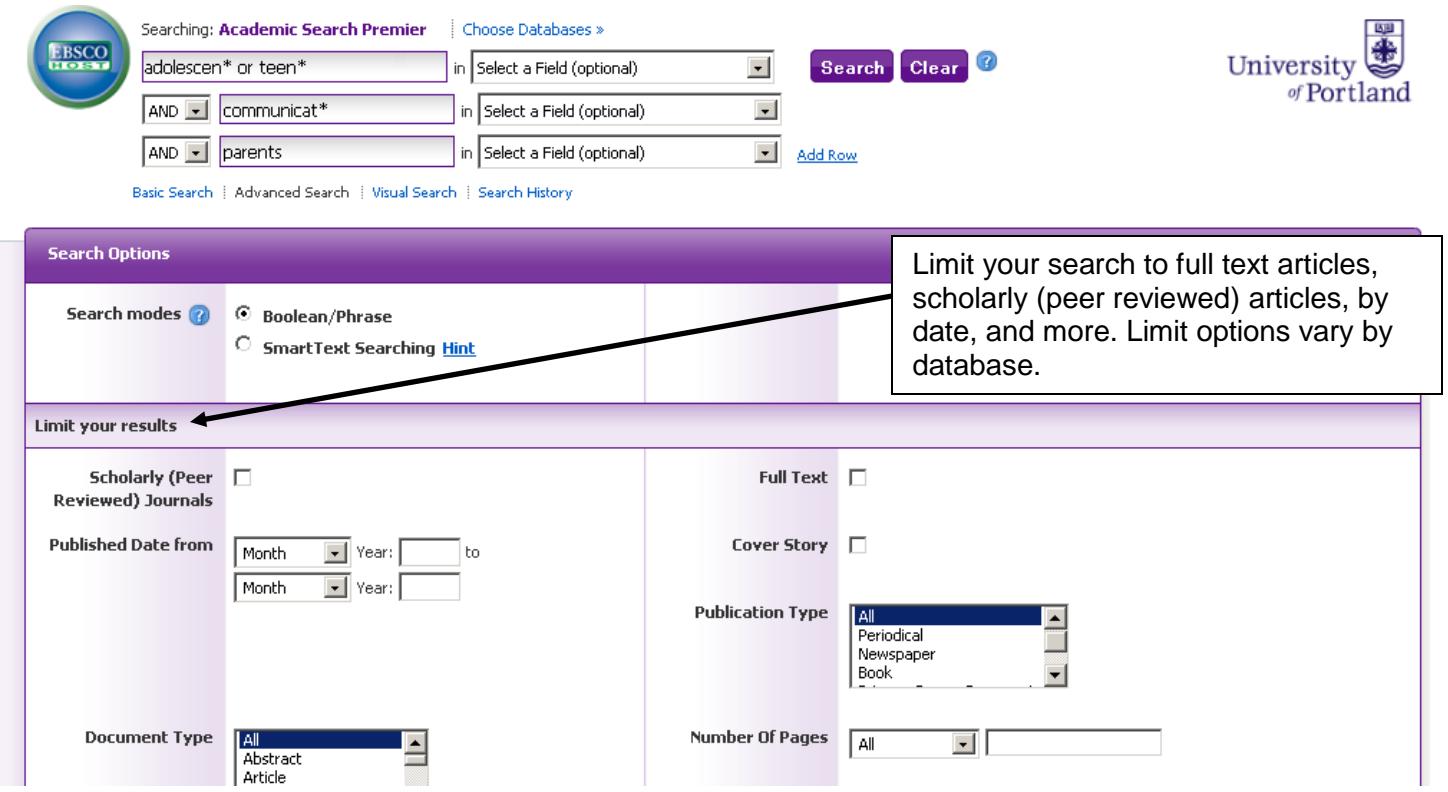

**IV. How do you find the actual articles, now that you've searched a database? Ask us during library hours or see the [Finding Full Text](http://library.up.edu/showimage/show.aspx?file=3406) handout for more details.**

> **Need more help? Reference librarians and assistants are available to help you. Email library@up.edu, use Library Chat, or call (503) 943-7788.**